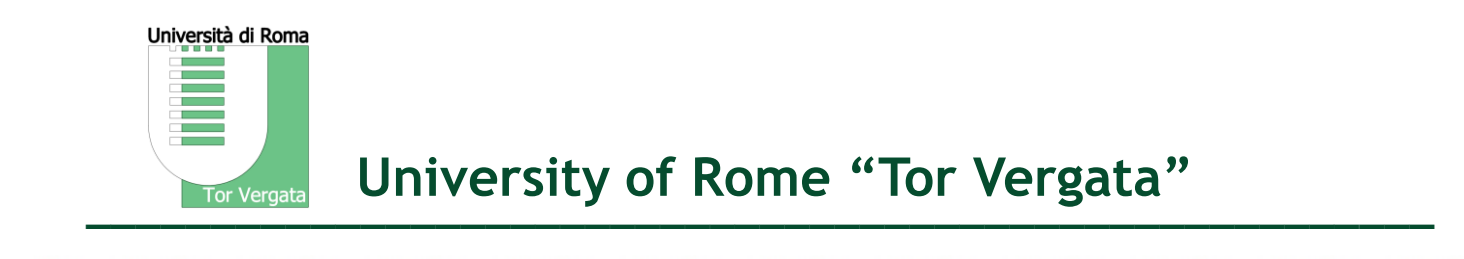

## **Technologies for Semantic Web development**

**Manuel Fiorelli**

**fiorelli@info.uniroma2.it**

## **Development Environment**

• Java SE Development Kit 8

([http://www.oracle.com/technetwork/java/javase/downloads/index.html\)](http://www.oracle.com/technetwork/java/javase/downloads/index.html)

Università di Roma

**Tor Vergata** 

- Preferably, define the environment variable *JAVA\_HOME* pointing to the installation directory
- Linux users may consider the OpenJDK packages shipped by most distributions
- Apache Maven (<https://maven.apache.org/>)
- Eclipse [\(http://www.eclipse.org/\)](http://www.eclipse.org/)
	- Preferably, configure Eclipse to use a local Maven installation instead of the embedded one
- VocBench 3 (<http://vocbench.uniroma2.it/>)
	- Download *vocbench3\_standalone-1.0.zip* from <https://bitbucket.org/art-uniroma2/vocbench3/downloads/>
- Protégé [\(https://protege.stanford.edu/\)](https://protege.stanford.edu/)
	- Download Protégé Desktop (currently 5.2.0) from [https://protege.stanford.edu/products.php#desktop](https://protege.stanford.edu/products.php#desktop-protege)protege

Università di Roma

**Tor Vergata** 

## **RDF Middleware and Triple Stores**

- RDF4J [\(http://rdf4j.org/](http://rdf4j.org/))
	- We will use this middleware as a Maven dependency, so there is no need to download anything manually
	- Online documentation: <http://docs.rdf4j.org/>
- GraphDB ([http://graphdb.ontotext.com/\)](http://graphdb.ontotext.com/)
	- We will use GraphDB Free, which can be downloaded free of charge upon registration. Please download the *standalone server*
	- Online documentation: <http://graphdb.ontotext.com/documentation/free/>
	- To embed GraphDB Free in a Java program, it is possible to use the *graphdb-freeruntime* available on Maven Central:

[http://search.maven.org/#search%7Cga%7C1%7Cg%3A%22com.ontotext.graphdb%](http://search.maven.org/#search%7Cga%7C1%7Cg%3A%22com.ontotext.graphdb%22%20AND%20a%3A%22graphdb-free-runtime%22) 22%20AND%20a%3A%22graphdb-free-runtime%22

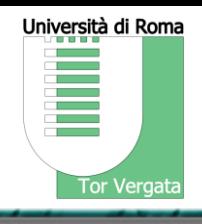